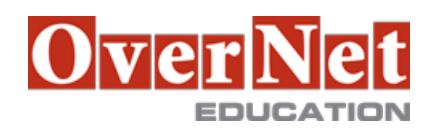

Tel. +39 02 365738 info@overneteducation.it www.overneteducation.it

## **B5270G**

## **Essentials for IBM Cognos BI (V10.2)**

Durata: 5 gg

## **Descrizione**

Essentials for IBM Cognos BI (V10.2) is a blended offering consisting of five-days of instructor-led training and 21 hours of Web-based, self-paced training. This accelerated offering is intended for core project team members wishing to acquire a broad understanding of a Business Intelligence platform implementation. During the ILT segments, participants will perform hands-on demos and workshops that cover four essential topic areas: Modeling, Report Authoring, Workspace Advanced, and Administration of a BI platform. Throughout the ILT, participants will be guided to more-in depth training offerings and paths leading to certification. Objectives:Please refer to Course Overview for description information. PreRequisites:Required: •Experience using the Windows operating system •Experience using a web browser Topics:Overview of IBM Cognos BI •discuss IBM Cognos BI and Performance Management •describe IBM Cognos BI components •describe IBM Cognos BI architecture at a high level •define IBM Cognos BI groups and roles •explain how to extend IBM Cognos BI Identify Common Data Structures •Define the metadata modeling role in IBM Cognos BI •examine the characteristics of operational databases and databases designed for reporting •examine dimensional data sources (OLAP, ROLAP, DMR) Gather Requirements •examine key modeling recommendations •define reporting requirements •explore data sources t identify data access strategies Create a Baseline Project •examine the IBM Cognos BI workflow processes •define a project and its structure •describe the Framework Manager environment •create a baseline project •enhance the model with additional metadata Prepare Reusable Metadata •identify facts and dimensions •examine relationships, and data traps •verify relationships and query item properties •ensure efficient filters by configuring prompt properties Model for Predictable Results: Identify Reporting Issues •describe multi-fact queries and when full outer joins are appropriate •describe how IBM Cognos BI uses cardinality

 •identify reporting traps •use tools to analyze the model Model for Predictable Results: Virtual Star Schemas •identify the advantages of modeling metadata as a star schema •model in layers •create aliases to avoid ambiguous joins •merge query subjects to create as view behavior Model for Predictable Results: Consolidate Metadata •create virtual facts to simplify writing queries •create virtual dimensions to resolve fact-to-fact joins •create a consolidated modeling layer for presentation purposes •consolidate snowflake dimensions with model query subjects •simplify facts by hiding unnecessary codes Calculations and Filters •use calculations to create commonly-needed query items for authors •use static filters to reduce the data returned •use macros and parameters in calculations and filters to dynamically control the data returned Implement a Time Dimension •make time-based queries simple to author by implementing a time dimension •resolve confusion caused by multiple relationships between a time dimension and another table Specify Determinants •use determinants to specify multiple levels of granularity and prevent double-counting Create the Presentation View •identify the dimensions associated with a fact table •identify conformed vs. non-conformed dimensions •create star schema groupings to provide authors with logical groupings of query subjects •Rapidly create a model using the Model Design Accelerator Create Analysis Objects •Define dimensionally modeled relational (DMR) metadata •apply dimensional information to relational metadata to enable OLAP-style queries •define members and member unique names Introduction to the Reporting Application •Examine Report Studio and its interface •Explore different report types •Create a simple, sorted, and formatted report •Explore how data items are added to queries Create List Reports •Format, group, and sort list reports •Describe options for aggregating data •Create a multi-fact query •Create a report with repeated data Focus Reports Using Filters •Create filters t narrow the focus of reports •Examine detail and summary filters •Determine when t apply filters on aggregate data

Create Crosstab Reports •Format and sort crosstab reports •Convert a list to a crosstab •Create crosstabs using unrelated data items •Create complex crosstabs using drag and drop functionality Present Data Graphically •Create charts containing peer and nested items •Present data using different chart type options •Add context to charts •Create and reuse custom chart palettes •Present key data in a single dashboard report Focus Reports Using Prompts •Identify various prompt types •Use parameters and prompts to focus data •Search for prompt items •Navigate between pages Extend Reports Using Calculations •Create calculations based on data in the data source •Add run-time information to the reports •Create expressions using functions •Highlight exceptional data •Show and hide data •Conditionally render objects in reports •Conditionally format one crosstab measure based on another •identify changes that impact a MUN •sort members for presentation and predictability Customize Reports with Conditional Formatting •Create multi-lingual reports •Highlight Exceptional Data •Create a Conditionally Rendered Column •Conditionally Format One Crosstab Measure Based on Another Drill-Through From One Report t Another •Let users navigate from a specific report t a target report •Pass parameter values t filter the data in drill-through targets •Navigate through multiple reports Create Reports using Relational Data •Define Relational Data •Define report layouts •Build a report •Explain how to add data query items •Use calculations Introduction t IBM Cognos BI Administration •Describe the role of the Administrator in relation to the IBM Cognos BI administration workflow process.

 •Describe the role of IBM Cognos Administration and IBM Cognos Configuration. Identify IBM Cognos BI Architecture

Identify and explain: •the features of the IBM Cognos BI architecture •the three architectural tiers •IBM Cognos BI servlets and services •the default servlet container and alternatives t its use •an example of IBM Cognos BI request processing •installation options •load balancing mechanisms •configuration options •the IBM Cognos Application Firewall Secure the IBM Cognos BI Environment •Identify the IBM Cognos BI security model •Define authentication and authorization in IBM Cognos BI. •Identify security policies •Secure the IBM Cognos BI environment Manage Run Activities •Manage current, upcoming and past activities •Manage schedules Manage Content in IBM Cognos Administration •View Data Sources Associated with a Package and Add a Data Source •Add Multiple Connections for a Single Data Source •Create a Distribution List •Create an Export and Import Archive •Save Content t the File System Post class e-Learning: •IBM Cognos for Microsoft Office: Integrate with Microsoft Office (V10.1/10.2) (B5130) •IBM Cognos BI Event Studio: Create and Manage Agents (V8.4/10.1) (B5131) •IBM Cognos Transformer: Create PowerCubes (V10.1) (B5169) •IBM Cognos Workspace Advanced: Introduction (V10.2) (B5283) •IBM Cognos Workspace Advanced: Intermediate (V10.2) (B5284)

 •IBM Cognos BI for Consumers (V10.2) (B5288) •IBM Cognos Workspace: Create Workspaces (V10.2) (B5217)

## **A chi è rivolto?**

This course is intended for Project Managers,Technical Analysts and Developers.